CloudViewNMS License Key Free Download PC/Windows

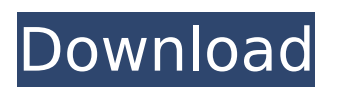

# **CloudViewNMS Crack+ Torrent (Activation Code) Download**

CloudViewNMS Crack For Windows Network Management Software - It is a powerful and user-friendly network management software that allows you to view and configure SNMP and TCP/IP devices, a clear indication of device status and alarms that are already configured. CloudViewNMS is based on the 3-tier client-server approach and offers remote access to the SNMP or TCP/IP configuration and troubleshooting capabilities. It was designed with the ultimate objective to allow anyone to remotely monitor the network over the Internet. You may remotely access your network and devices without investing in expensive hardware or spending extensive time learning the technology. Flexible Client-Server Architecture CloudViewNMS is a powerful network monitoring tool that is mainly based on the 3-tier client-server architecture. The client tier is the workstation or PC where the user is sitting. The server tier is the LAN managed by SNMP or TCP/IP for remote access and configuration. The third tier is the cloud tier which is defined as a resource on the LAN that hosts the "CloudViewNMS.com" web site. The server tier is housed in a separate protected LAN and it provides the Internet Web site and provides Internet-based and remote access to the SNMP or TCP/IP configuration. CloudViewNMS has been written in C# and uses Microsoft's.NET framework. The architecture of the client tier is based on a simple, but flexible client-server approach. Remote management through the "CloudViewNMS.com" Web site is accomplished by using the Telnet protocol. The Telnet protocol is used to make a connection between the client tier and the server tier using port 23. The client tier is a Windows application written in C# and.NET. It communicates with the server tier using the Telnet protocol. The server tier is Windows server that uses the SNMP or TCP/IP protocols to transmit information to the client tier. "CloudViewNMS.com" Web site is a Microsoft.NET Web Site hosted on a Windows server. It provides remote access to the SNMP or TCP/IP configuration through a web browser. The third tier is a Microsoft.NET Web Site hosted on a Windows server and provides Internetbased and remote access to the SNMP or TCP/IP configuration. Advantages: CloudViewNMS has only two drawbacks, that is, it doesn't provide a web page that supports wireless networks, and the other is that it does not support the Windows Mobile Handheld.

#### **CloudViewNMS Crack+**

CloudViewNMS is a professional software application whose purpose is to help network administrators remotely control SNMP or TCP/IP devices by providing a geographical view of the entire network and troubleshooting, monitoring and configuration capabilities. It is based on a clientserver system that allows secure network monitoring actions for multiple remote users at the same time. Clean feature lineup The program integrates a wide array of dedicated parameters but the layout doesn't look crowded at all. It actually sports user-friendly looks and a well-organized suite of features. The devices are displayed in an Explorer-like interface and highlighted with different colors in order to signal their status. For example, green is used for indicating that the device communication is good, red stands for no communication with the device, while yellow points out that there are some warnings about the device in the alarm log. The devices are also shown on a map and you may drag and drop them to the desired position. The multi-tabbed layout gives you quick access to a set of monitoring options, such as current and history events, network inventory, link inventory, connected agents, service inventory, top 10 interfaces, web monitor and TFTP server. There's also support for a web-driven interface that can be accessed via computers/tablets/phones regardless of the OS (Linux, Mac OS), Android phones/tablets, iPhone/iPad and Win8 phones/tablets. You just need to enter your IP address in your web browser in order to gain access to the webconsole GUI. Monitoring options You can keep a list with all users, create links and submaps in order to get a realistic view of your network, configure alarms and email notifications, as well as set up a master password for making sure other users cannot gain access to your sensitive information. Running CloudViewNMS as a Windows Service can also be done in order to automatically restart the app when the server reboots. CloudViewNMS gives you the possibility to monitor data using

graphical tools, such as speedometer, line or bar graphs. You may reconfigure the line graph window parameters and polling interval. The application gives you the possibility to automatically discover devices via SNMP, TCP/IP and Microsoft domains, check out historical reports of real port, interface rates and utilization, work with an embedded Telnet, and back up all functions of all the maps/devices/alarms/settings. In addition, CloudViewNMS comes with a powerful suite b7e8fdf5c8

# **CloudViewNMS Crack Activation**

A professional network monitoring and management application designed to help network administrators remotely control SNMP or TCP/IP devices by providing a geographical view of the entire network. CloudViewNMS Features: - Remote control - Map, tracks, view, analyse and work with remote devices, physical or virtual - Web-driven cloud-based monitoring and configuration - Ondemand monitor and control a single device or a set of devices - Speedometer, line or bar graphs - Configurable line graph window parameters and polling interval - Historical reports of real port, interface rates and utilization - Telnet connected - Back up all functions - Schedule important device/network maintenance operations - SSL certificate export and import with advanced options - Backup of all maps/devices/alarms/settings - Cross-platform (Windows, Linux, Mac OS, Android phones/tablets, iPhone/iPad, Win8 phones/tablets) - Cloud-based monitoring - Configurable notification settings - Multiple user accounts, mail settings - Manage user passwords - Clear alarms - Secure login in Windows - Advance - Cloud-based settings - Statistics and performance graph - Webbased console - Read logs, manage alarms and work with web-based interface - IP-address driven by Windows and Linux - Network inventory - Web-driven mapping interface - SNMP, TCP/IP and domain discovery - Support for standard and custom devices - Multilingual - Upgrade function - On-Demand monitor and control a single device or a set of devices - Re-configurable and highly configurable set of parameters - Perform local monitoring - All settings backed up - Linux, Windows and Mac OS support Installation: CloudViewNMS is available in Windows and Linux versions. For a price, you can also download the package that will allow you to fully administrate the program through a webbased interface. Give it a try CloudViewNMS is available in Windows and Linux versions. You can buy it from here. Administrator I have been using this software for around 6 months to monitor our Exelan Digital Switch LN 101 which we use to connect to our billing system. It is fairly easy to setup and use, it allows you to assign devices to create a overview which can be filtered, it does an good job of showing traffic from the switches to the billing system. Also its easy to

### **What's New In CloudViewNMS?**

CloudViewNMS is a professional software application whose purpose is to help network administrators remotely control SNMP or TCP/IP devices by providing a geographical view of the entire network and troubleshooting, monitoring and configuration capabilities. It is based on a clientserver system that allows secure network monitoring actions for multiple remote users at the same time. Clean feature lineup The program integrates a wide array of dedicated parameters but the layout doesn't look crowded at all. It actually sports user-friendly looks and a well-organized suite of features. The devices are displayed in an Explorer-like interface and highlighted with different colors in order to signal their status. For example, green is used for indicating that the device communication is good, red stands for no communication with the device, while yellow points out that there are some warnings about the device in the alarm log. The devices are also shown on a map and you may drag and drop them to the desired position. The multi-tabbed layout gives you quick access to a set of monitoring options, such as current and history events, network inventory, link inventory, connected agents, service inventory, top 10 interfaces, web monitor and TFTP server. There's also support for a web-driven interface that can be accessed via computers/tablets/phones regardless of the OS (Linux, Mac OS), Android phones/tablets, iPhone/iPad and Win8 phones/tablets. You just need to enter your IP address in your web browser in order to gain access to the webconsole GUI. Monitoring options You can keep a list with all users, create links and submaps in order to get a realistic view of your network, configure alarms and email notifications, as well as set up a master password for making sure other users cannot gain access to your sensitive information. Running CloudViewNMS as a Windows Service can also be done in order to automatically restart the app when the server reboots. CloudViewNMS gives you the possibility to monitor data using graphical tools, such as speedometer, line or bar graphs. You may reconfigure the line graph window parameters and polling interval. The application gives you the possibility to automatically discover devices via SNMP, TCP/IP and Microsoft domains, check out historical reports of real port, interface rates and utilization, work with an embedded Telnet, and back up all functions of all the maps/devices/alarms/settings. In addition, CloudViewNMS comes with a powerful suite of

### **System Requirements For CloudViewNMS:**

1. Android 4.0+ 2. Android Emulator or Phone 3. Intel i5 or better 4. 8GB Ram Processing Time Orientation Chinese Version Bulgarian Version Hungarian Version Romanian Version Russian Version Thai Version Dutch Version French Version Turkish Version German Version Spanish Version The developer of the game, Monstars, has just released a new update for the original game (which

Related links:

<http://dogrywka.pl/?p=33302> <https://horley.life/chk-mate-for-pc/> <https://www.simonefiocco.com/index.php/2022/07/04/hubic-lifetime-activation-code-free-download/> <http://debbiejenner.nl/file-recovery-crack-keygen-for-lifetime-3264bit-2022/> [http://www.be-art.pl/wp](http://www.be-art.pl/wp-content/uploads/2022/07/file_property_edit_free_crack_activator_download_3264bit_latest.pdf)[content/uploads/2022/07/file\\_property\\_edit\\_free\\_crack\\_activator\\_download\\_3264bit\\_latest.pdf](http://www.be-art.pl/wp-content/uploads/2022/07/file_property_edit_free_crack_activator_download_3264bit_latest.pdf) <https://hatbazzar.net/wp-content/uploads/2022/07/chrranw.pdf> <https://efekt-metal.pl/witaj-swiecie/> [http://nulriosa.yolasite.com/resources/Portable-RedNotebook-114-Crack---Serial-Key-Free-For-PC-](http://nulriosa.yolasite.com/resources/Portable-RedNotebook-114-Crack---Serial-Key-Free-For-PC-Updated-2022.pdf)[Updated-2022.pdf](http://nulriosa.yolasite.com/resources/Portable-RedNotebook-114-Crack---Serial-Key-Free-For-PC-Updated-2022.pdf) <https://www.101blackfriday.com/wp-content/uploads/2022/07/halemal.pdf> <https://www.pakruojovarpas.lt/advert/scenemaker3d-crack/> <https://aladinbooking.com/simple-bible-crack-activation-code-3264bit-final-2022/> [https://www.merexpression.com/upload/files/2022/07/VXT8gauOv1MDQEi99JUg\\_04\\_a5b1495aab828](https://www.merexpression.com/upload/files/2022/07/VXT8gauOv1MDQEi99JUg_04_a5b1495aab828a36cf1adaa736b92ceb_file.pdf) [a36cf1adaa736b92ceb\\_file.pdf](https://www.merexpression.com/upload/files/2022/07/VXT8gauOv1MDQEi99JUg_04_a5b1495aab828a36cf1adaa736b92ceb_file.pdf) <https://socks-dicarlo.com/wp-content/uploads/2022/07/Redis.pdf> [https://palqe.com/upload/files/2022/07/bGNppqXS8IORyBCgufM8\\_04\\_a5b1495aab828a36cf1adaa736](https://palqe.com/upload/files/2022/07/bGNppqXS8IORyBCgufM8_04_a5b1495aab828a36cf1adaa736b92ceb_file.pdf) [b92ceb\\_file.pdf](https://palqe.com/upload/files/2022/07/bGNppqXS8IORyBCgufM8_04_a5b1495aab828a36cf1adaa736b92ceb_file.pdf) <https://wakelet.com/wake/KDSdG3IaxZU1daVOWuNA3> [https://workplace.vidcloud.io/social/upload/files/2022/07/sTe7pYzvZTW1nIbDaLC8\\_04\\_a5b1495aab82](https://workplace.vidcloud.io/social/upload/files/2022/07/sTe7pYzvZTW1nIbDaLC8_04_a5b1495aab828a36cf1adaa736b92ceb_file.pdf) [8a36cf1adaa736b92ceb\\_file.pdf](https://workplace.vidcloud.io/social/upload/files/2022/07/sTe7pYzvZTW1nIbDaLC8_04_a5b1495aab828a36cf1adaa736b92ceb_file.pdf) <https://www.sb20ireland.com/advert/wkill-crack-free-download-for-windows-latest-2022/> <https://ayusya.in/blend-crack-patch-with-serial-key/> <http://www.vidriositalia.cl/?p=35524> [https://noshamewithself.com/upload/files/2022/07/TUQIjQuFhDSGxzCdM1gC\\_04\\_fb6a5c17272f3935a](https://noshamewithself.com/upload/files/2022/07/TUQIjQuFhDSGxzCdM1gC_04_fb6a5c17272f3935a4266311d5101c38_file.pdf) [4266311d5101c38\\_file.pdf](https://noshamewithself.com/upload/files/2022/07/TUQIjQuFhDSGxzCdM1gC_04_fb6a5c17272f3935a4266311d5101c38_file.pdf)